# Многофункциональный транспорт MultiTrack USB audio class 2.0.

Руководство пользователя.

Данное изделие представляет собой асинхронный USB 2.0 транспорт на основе контроллера CM6632A с адаптированной для многоканальных аудио применений прошивкой.

Драйверы обеспечивают работу транспорта в составе ОС WinXP, Win7, Win8/8.1, Win10 с поддержкой ASIO, Kernel Streaming, DS, WASAPI.

При использовании операционных систем MacOS и Linux с поддержкой устройств UAC 2.0 установка драйверов не требуется.

## **Основные особенности транспорта:**

- низкий уровень собственных помех за счет малого энергопотребления (в несколько раз меньше чем у модулей Amanero и транспортов на основе многоядерных процессоров XMOS);

- помехозащищённость самого устройства улучшена, а помехи и наводки от ПК снижены за счет установки синфазных дросселей в линии данных и цепи питания;

- защита входа USB от разрядов статического электричества и иных всплесков напряжения.

#### **Технические характеристики:**

источник питания – порт USB2.0 ПК, потребляемый ток не более 110 мА при использовании установленных на плату генераторов NDK NZ2520S;

выходной I2S порт – 4 линии данных (8 каналов) PCM, формат данных - I2S, разрядность данных - 16/24 бит, поддерживаемые частоты дискретизации: 44,1 - 192 кГц;

входной I2S порт – 1 линия данных (2 канала) PCM, формат данных - I2S, разрядность данных - 16/24 бит, поддерживаемые частоты дискретизации: 44,1 - 192 кГц;

выход SPDIF - разрядность данных PCM 16/24 бит, поддерживаемые частоты дискретизации: 44,1 - 192 кГц.

## **Устройство транспорта, подключение и назначение разъемов.**

Транспорт MultiTrack выполнен на компактной печатной плате с габаритными размерами 50\*60 мм и предназначен для установки на плату ЦАП через стандартный 38-контактный двухрядный разъем с шагом 2,54 мм. Внешний вид транспорта и основные размеры показаны на рис. 1.

В основном режиме работы (с внешним тактированием) генераторы, формирующих сетки частот дискретизации х44,1 и х48 кГц, расположены на плате ЦАП, их сигналы подаются на транспорт напрямую или, для снижения помех от работы ПК, через гальваническую развязку.

Также плата может комплектоваться генераторами в SMD корпусе размером 2,5\*2 мм, например серии NDK NZ2520S, запитанными от внутреннего малошумящего источника питания.

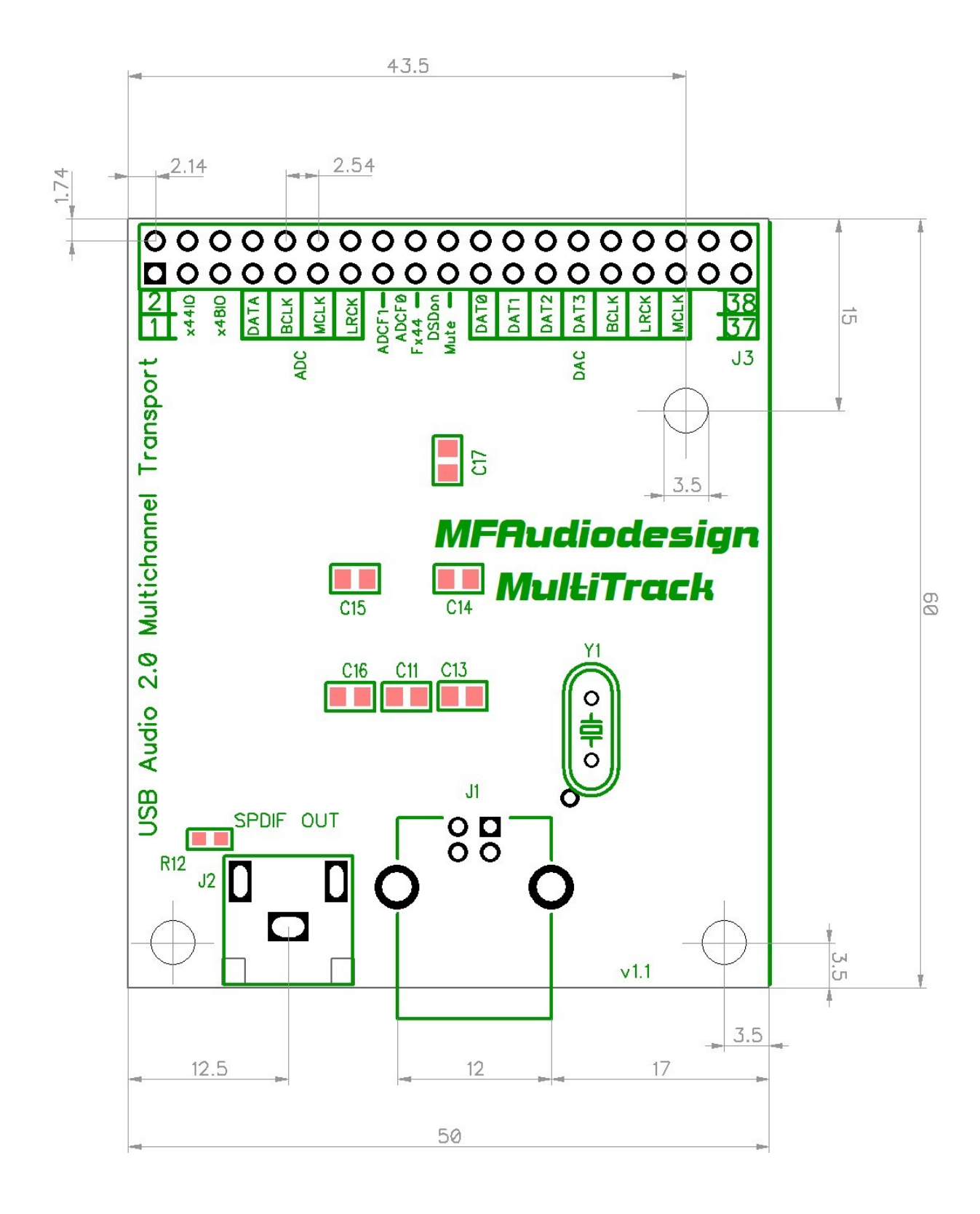

Рисунок 1 – Основные размеры платы транспорта

Назначение контактов основного разъема J3 представлено в таблице 1.

Уровни сигналов LVCMOS 3.3 В.

## Таблица 1 – Описание выводов разъема J3

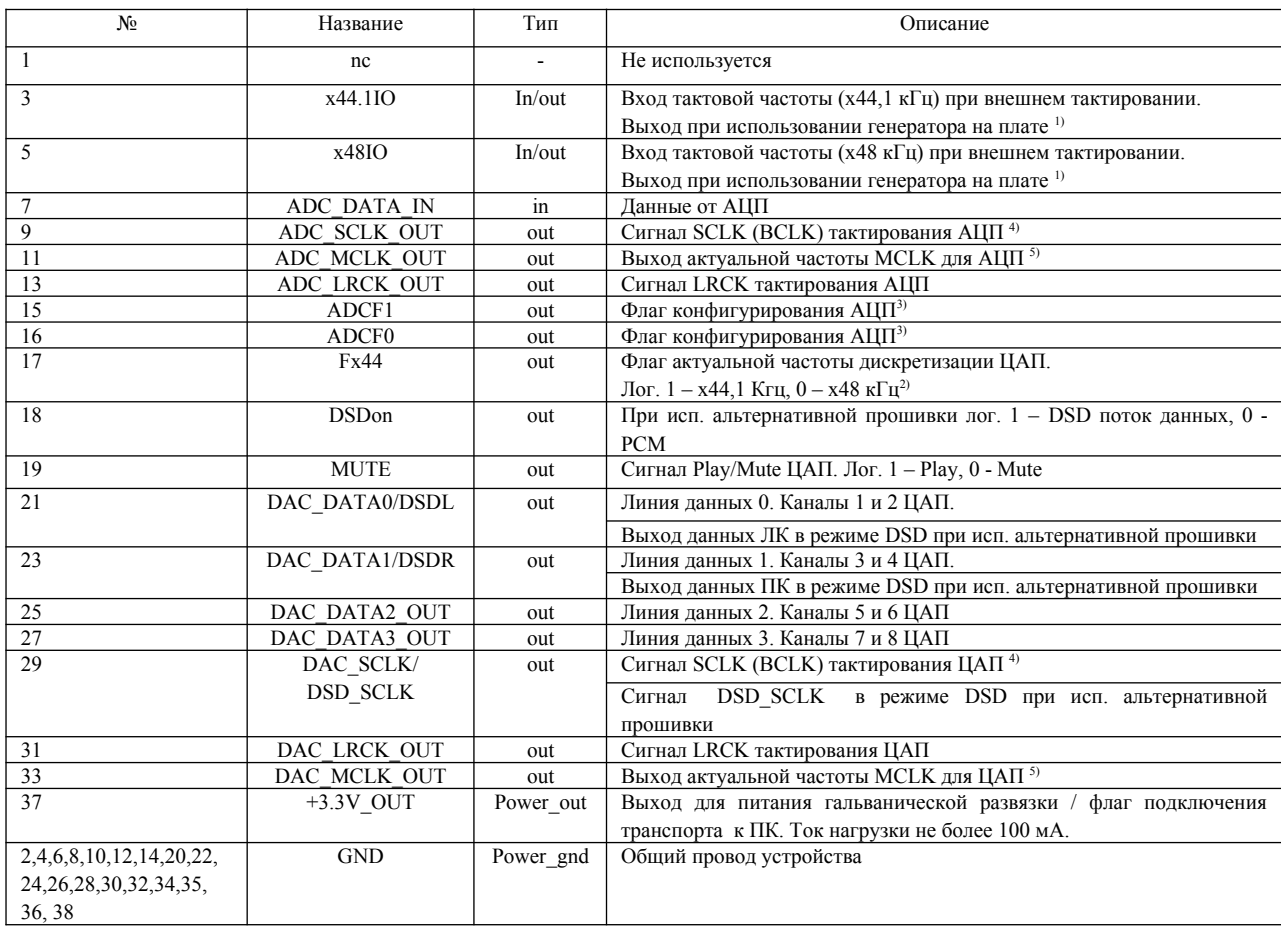

1) Основная версия прошивки поддерживает генераторы с частотой 22,5792 / 24,576 МГц, второй вариант – 45,1584 / 49,152 МГц. **Внимание!** При использовании внешних генераторов и задействовании каналов ввода с АЦП и вывода данных на ЦАП в разных частотных сетках требуется одновременная подача тактовых сигналов обоих частотных сеток!

2) Флаг актуальной частоты дискретизации может быть использован для отключения неиспользуемого в данный момент генератора, индикации и реализации иных алгоритмов работы конечного устройства.

3) Сигналы предназначены для конфигурирования некоторых м/с АЦП, например CS5381, AK5394.

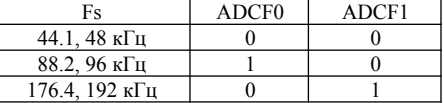

4) SCLK (BCLK) =  $64Fs$ .

5) MCLK = 256Fs, если Fs: 44.1 – 96 кГц. MCLK = 128Fs, если Fs: 176.4 – 192 кГц.